## $M. H.$  *Caywwwn* КАК ПРАВИЛЬНО НАБРАТЬ СТАТЬЮ ПО МАТЕМАТИКЕ ИЛИ МЕХАНИКЕ **B CHCTEME ISTEX 2** $_{\varepsilon}$

Этот небольшой пример не только поможет набрать научную статью на Третью Всероссийскую конференцию «Математическое моделирование и краевые задачи» (ММ-2006), но и, возможно, позволит Вам больше узнать об издательской системе IATFX 2.

**Введение.** Главное преимущество системы  $\text{LipX } 2_{\varepsilon}$  состоит в том, что она позволяет, работая с обычным текстовым редактором, набирать документы любой степени сложности. При этом большая часть забот о внешнем виде документа снимается с рядового пользователя и перекладывается на более опытных разработчиков стилей. Правильно набрать документ - это значит ясно отразить его логическую структуру с помощью стандартных команд. А имеющийся в IATFX'е механизм автоматической нумерации и ссылок значительно облегчает подготовку и редактирование научных публикаций.

Подробнее с системой  $\mathbb{H}$ FX 2<sub>6</sub> и ее возможностями рекомендуется ознакомиться по книгам [1, 2], в крайнем случае можно обойтись книгой [3].

1. Общий вид файла. Набор статьи должен быть подготовлен в формате  $\text{LTr} X2_{\epsilon}$  с использованием стандартного класса article и прилагаемого стилевого пакета mmikz:

```
\documentclass[11pt,twoside]{article}
\usepackage{mmikz}
\begin{document}
\langle \cdots \rangle\end{document}
```
После команды \begin{document} нужно ввести титульную информацию:

- индекс  $Y\mathcal{I}K$  команда \udk,
- название статьи команда \title,
- инициалы и фамилию автора $(\text{OB})$  команда \author,
- гранты, благодарности команда \thanks (факультативная команда).
- название учреждения, в котором выполнено исследование команда \address,
- e-mail участника(ов) команда \email (факультативная команда),

после чего дается команда \maketitle.

УДК, фамилии авторов и название статьи записывается в результате работы этой команды в начале статьи. Информация о грантах и благодарности записываются в сноски к работе

После команды \maketitle идет собственно текст статьи.

Файл должен компилироваться ТкХ'ом без ошибок. Также не должно быть неопределенных или переопределенных (multiply defined) ссылок и переполнений в выделенных формулах.

2. Разделы статьи. Для выделения разделов статьи в стиле mmikz была введена команда \Section, остальные команды секционирования класса article: \section, \subsection и т.д.  $$ запрещены.

Для выделения формул, элементов списка можно использовать стандартные окружения типа equation, enumerate, theorem и ссылки — команды \label, \ref и \cite. Метки в этих командах не должны содержать русских букв и должны содержать префикс — часть имени файла (см. в качестве примера данный файл).

3. Математические формулы. О наборе математических формул в IAT<sub>F</sub>X 2<sub>6</sub> лучше всего справиться в [2, гл. 6, 14], [3] или  $[1, rJ. 8]$ . Пакет mmikz автоматически загружает пакеты amsmath, amssymb и latexsym. Выделенные формулы нумеруются с помощью окружений equation, align, multline и др., использование же команд \еqno и \leqno запрещено. Вместо отдельных выделенных формул, следующих непосредственно одна за другой, нужно пользоваться массивами (align или gather, с возможной \*). Русскими буквами в формулах пользоваться не желательно.

4. Разметка текста и макроопределения. Явного переключения шрифтов командами типа \bf или \it нужно избегать. Выделить некоторый текст (например, термин) можно, поместив его в аргумент команды \emph. Не следует использовать для набора простые сокращения вроде \newcommand{\al}{\alpha} или \newcommand{\be}{\begin{equation}}. Использовать макроопределения разумно лишь для определения операторов, таких, как \sin, \dim или \max; пример: \DeclareMathOperator{\ind}{ind}.

В издательских системах, основанных на ТрХ'е, различают дефис - (по-английски hyphen), короткое тире – (en-dash), длинное  $\overline{2}$ 

тире — (em-dash) и знак минуса − (обратите внимание, что он отличается от обоих тире).

Чтобы получить на печати дефис, короткое тире или длинное тире, надо в исходном тексте набрать один, два или три знака соответственно. В русских текстах часто используют длинное тире в качестве тире как такового, а короткое тире — в сочетаниях типа «я вернусь через 2–3 часа» (в исходном тексте это выглядит как через 2--3 часа; обратите внимание на отсутствие пробелов вокруг тире). Длинное тире в русском тексте обычно окружают (следуя традиции) пробелами; в английском обычно пробелов не делают.

Знак минуса, в отличие от короткого тире, встречается только в математических формулах, и там он изображается просто знаком -.

5. Теоремы, определения, доказательства. Для выделения формулировок теорем, лемм и других утверждений, определений и замечаний, а также доказательств необходимо пользоваться окружениями типа теорем. В пакете mmikz определено несколько таких окружений, список которых приведен ниже.

Для формулировки теоремы следует использовать окружение theorem:

\begin{theorem} Текст формулировки теоремы \end{theorem}

Теоремы автоматически не нумеруются. Чтобы присвоить теореме номер нужно указать его в качестве параметра:

\begin{theorem}[1]% в данном случае получится Теорема 1. Текст формулировки теоремы \end{theorem}

Соответствующие окружения также имеются для лемм, замечаний, примеров, определений:

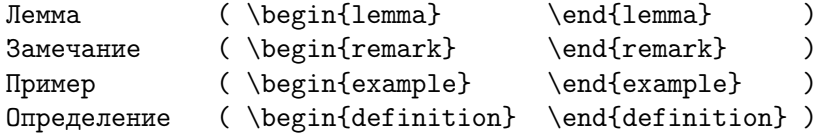

В остальных случаях (например, Утверждение) или для более сложных структур (например, Теорема Кенига) необходимо использовать окружение newthm:

\begin{newthm}{Теорема Кенига} Текст формулировки теоремы \end{newthm}

Здесь в качестве параметра должен стоять текст который будет находится перед формулировкой.

Для доказательства следует использовать окружение proof:

\begin{proof} Текст доказательства \end{proof}

Для более сложной структуры заголовка доказательства используется необязательный параметр:

\begin{proof}[Доказательство леммы] Текст доказательства \end{proof}

Сравните примеры приведенные ниже с исходным текстом.

Определение. Множество называется счетным, если существует взаимно-однозначное отображение его на множество всех натуральных чисел.

Теорема. Множество © всех рациональных чисел счетно.

Доказательство. Смотри любой учебник по математическому анализу. □

ТЕОРЕМА ПИФАГОРА. В треугольнике *ABC* с  $\angle B = 90^{\circ}$  справедливо равенство  $|AC|^2 = |AB|^2 + |BC|^2$ .

УТВЕРЖДЕНИЕ [2, с. 6]. Word for Windows — чудный программный монстр.

Обоснование (там же). Он заставит Ваш компьютер трудиться в полную силу, и очень скоро Вы обнаружите, что коротенький текст почему-то занимает мегабайт (или десять) дисковой памяти. П

Вывод. Вам нужно работать в системе  $\operatorname{\mathbb{H}F}(\mathbf{X})_{\varepsilon}$ .

6. Примеры библиографического описания. Библиографический список составляют по мере цитирования литературы  $\overline{A}$ 

в тексте работы. Примеры библиографического описания приведены ниже.

Примеры оформления описания статей в журналах, сборниках, трудах конференций.

- 1. Иванов А. С. Оптимизация процессов индукционного нагрева металла// Проблемы прочности, 1992. — № 2. — С. 60–63.
- 2. Соснин О. В., Любашевская И. В. Приближенные оценки высокотемпературной ползучести элементов конструкций// ПМТФ, 2001. — Т. 42, № 6. — C. 124–135.
- 3. Wern H. A new approach to triaxial residual stress evaluation by the hole drilling method// Strain,  $1997. -$  Vol. 33, No. 4.  $-$ P. 121–125.
- 4. Мухина Л. Г. Вычисление характеристик ползучести по опытным данным// Теоретико-экспериментальный метод исследования ползучести в конструкциях: Сб. науч. тр. — Куйбышев: КПтИ, 1984. — С. 86–94.
- 5. Анисимов В. Н., Гнутов С. К. Использование динамических моделей для идентификации реологических свойств материалов// Математическое моделирование и краевые задачи: Тр. тринадцатой межв. конф. Ч. 1. — Самара: СамГТУ,  $2003. - C. 3-5.$
- 6. Андреев И. А. Критические режиме в системе «реакция– диффузия»// Гагаринские чтения: Тез. докл. конф. — М.: МГТУ, 1996. — С. 33.

Примеры оформления книг с одним автором.

- 1. Кузин Ф. А. Кандидатская диссертация/ Ф.А. Кузин. 3-е изд., доп. — М.: Ось–89, 1999. — 208 с.
- 2. Поберезкин С. М. Общие преобразования, основанные на принципе относительности/ С. М. Поберезкин; Под ред. В. П. Радченко. — Самара: СамГТУ, 2003. — 77 с.
- 3. Смирнов В. И. Курс высшей математики. Т. 4. М.: Наука,  $1981. - 550$  c.

Примеры оформления книг с двумя авторами.

- 1. Павлова Г. А. Дифференциальные уравнения: Учеб. пос./ Г. А. Павлова, Ю. П. Самарин; Под ред. В. П. Радченко. — Самара: СамГТУ, 2004. — 232 с.
- 2. Тюрин Ю. Н. Статистический анализ данных на компьютере/ Ю. Н. Тюрин, А. А. Макаров. — М.: ИНФРА-М, 1998. — 528 с.

3. Котельников И. А. Издательская система  $\mathbb{A}\Gamma$ <sub>F</sub>X 2<sub>ε</sub> / И. А. Котельников, П. З. Чеботаев — Новосибирск.: Сибирский хронограф, 1998. — 496 c.

Пример оформления книги с тремя авторами.

1. Басов В. Е. Некорректные задачи/ В. Е. Басов, И. В. Кудряшов, Е. В. Алферов; Под ред. В. Е. Басова. — М.: Наука,  $1996. - 256$  c.

Пример оформления книги с четырьмя авторами.

1. Радио — радиолюбителям: Практич. пос./ В. Г. Борисов, А. В. Гроховский, Б. Г. Степанов, В. В. Фролов. — М.: Радио,  $1988. - 432$  с.

Пример оформления книги с пятью и более авторами.

1. Холодильник в вашем доме/ А. В. Антипов, В. Ф. Возный, Б. П. Камовников и др. — М.: Машиностроение, 1989. — 158 с.

Примеры оформления переведенных книг.

- 1. *Michael Spivak* The Joy of T<sub>E</sub>X. 2nd revised ed., Amer. Math. Soc., Providence, RI, 1990. (Имеется перевод: Спивак М. Восхитительный ТЕХ: Руководство по комфортному изготовлению научных публикаций в пакете  $A\mathcal{M}S$ -T<sub>F</sub>X. — М.: Мир,  $1993. - 215$  c.)
- 2. Antonella Cupillari The Nuts and Bolts of Proofs. 2nd ed., Ac. Press, 2001. (Имеется перевод: Купиллари А. Трудности доказательств. Как преодолеть страх перед математикой: Пер. с англ./ Авт. предисл. С. А. Кулешов. — М.: Техносфера,  $2002. - 304$  c.)
- 3. Вольтерра В. Теория функционалов, интегральных и интегродифференциальных уравнений: Пер. с англ./ Под ред. П. И. Кузнецова. — М.: Наука, 1998. — 304 с.

Пример оформления описания авторефератов диссертаций.

1. Артемьев А. Д. Оптимизация систем с распределенными параметрами: Автореф. дис. . . . канд. техн. наук/ КГУ. — Казань, 1986. — 13 c.

7. Заключение. Стилевой файл находится в процессе доработки, поэтому если оформление генерируемых заголовков и другие элементы оформления не соответствует привычным особенностям дизайна, рекомендуется не обращая на это внимания, оформлять статью в соответствии с руководствами в расчете на доработку стилевого файла. Дополнительные макроопределения, макро-6

пакеты и шрифты могут быть использованы без дополнительного согласования лишь для специфических нужд предметной области.

Авторам, использующим в своих работах рисунки, рекомендуется их готовить средствами «совместимыми» с ТуХом, например, средствами пакета linedraw, программами texcad, metapost. В этом случае автор сам вставляет рисунки в текст работы через окружение figure. Каждый рисунок не должен превышать размеры 9,5 см  $\times$  4,5 см.

Авторы, не умеющие работать с перечисленными средствами, должны представить свои рисунки (обязательно чёрно-белые) отдельными файлами в двух графических форматах .eps и .tiff с разрешением не ниже 600 dpi. Для иллюстративного материала, который строится по численным данным, эти данные должны быть представлены в отдельных текстовых файлах. В отдельном текстовом файле должны быть представлены подрисуночные подписи, если они необходимы. Вставка такого иллюстративного материала в текст будет осуществлена специалистами Оргкомитета конференции.

Все присылаемые через Web-интерфейс (http://mmikz.com.ru) материалы должны быть упакованы в один из архивов \*.zip, \*.rar, \*.tar.gz, \*.tgz, \*.tar.

- 1. Гуссенс М., Миттельбах Ф., Самарин А. Путеводитель по пакету  $\mathbb{F} \mathbb{F}$ Х и его расширению L<sup>AT</sup>FX 2<sub> $\varepsilon$ </sub>. — М.: Мир, 1999.
- 2. Котельников И. А., Чеботаев П. З. Издательская система  $\mathbb{P}\text{Tr}X2\varepsilon \text{Ho}$ восибирск: Сибирский хронограф, 1998. — 492 c.
- 3. Львовский С. М. Набор и верстка в пакете  $\mathbb{F} \mathbb{F} \mathbb{X}$ . 2-е изд., испр. и доп. -М.: Космосинформ, 1995. — 448 c.

Самарский государственный технический университет, г. Самара saushkin@pm.samgtu.ru